Sharda Education Society's

College Code: 11

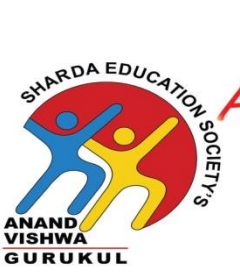

Anand Vishwa Gurukul Senior Night College

of Commerce & Science Affiliated To University of Mumbai ISO 9001 : 2008 Certified No. Aff.I/ICD/ 2014 - 15 / 29449, 09th July, 2014 Tel: 9987929008, Email us: avgsrcollege@gmail.com

### **Date: 30.08.2023**

## **DVV Clarifications for Extended Profile**

## **Metric 4.3.2**

### **Point-wise Reply:**

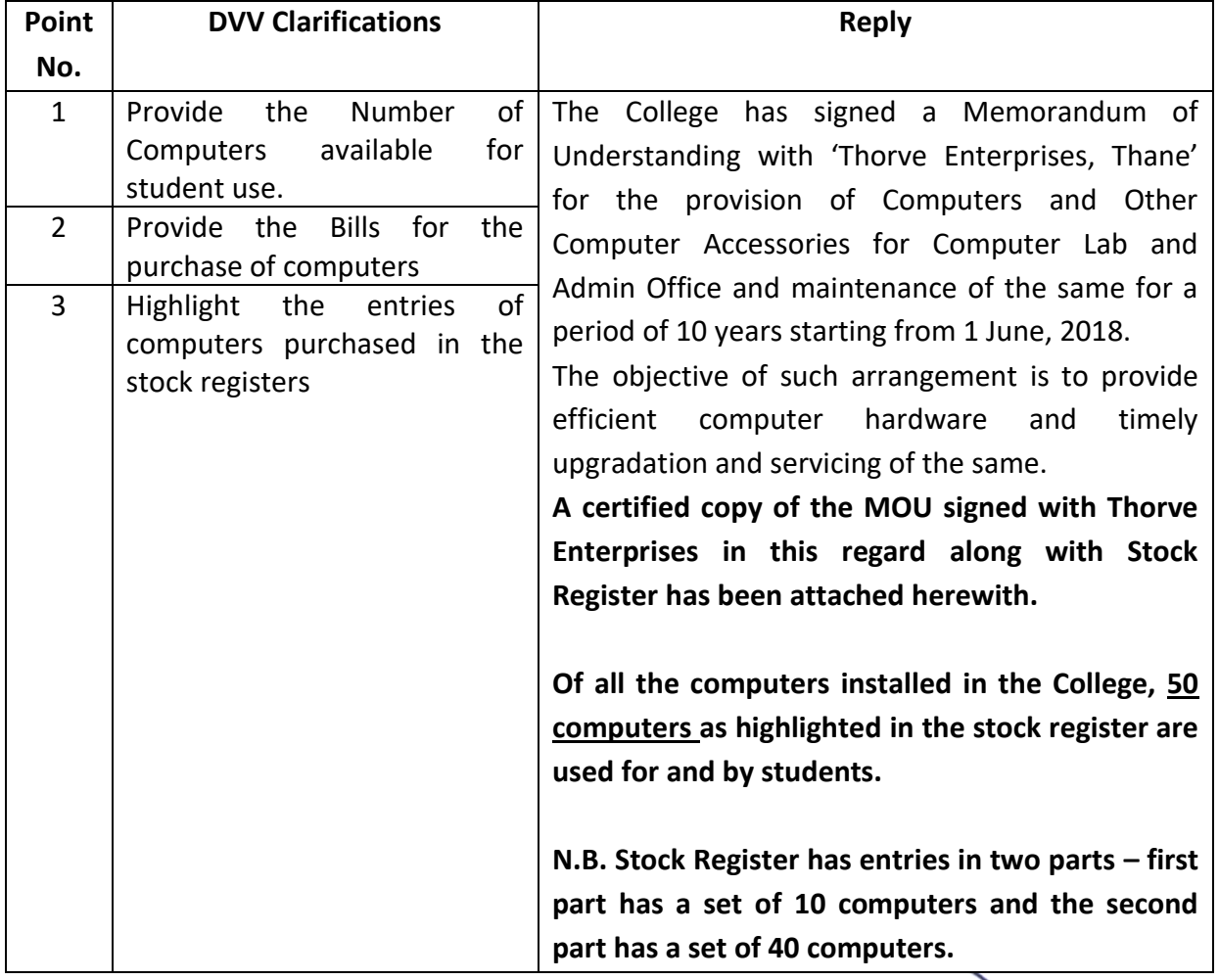

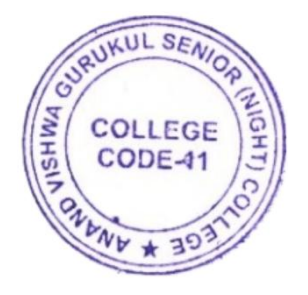

**I/C PRINCIPAL** ANAND VISHWA GURCKUL OR (NIGHT) COLLEGE, THANE

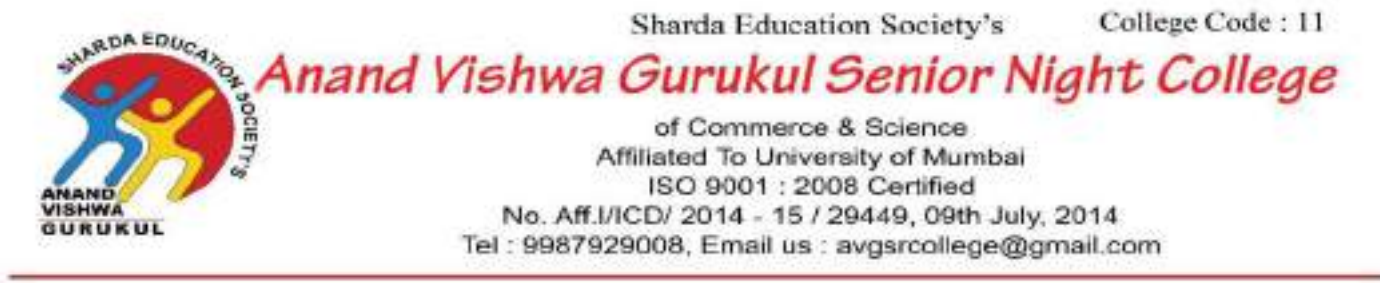

**13/08/2023**

# **Certificate**

This is to certify that the College has signed a Memorandum of Understanding with 'Thorve Enterprises, Thane' for the provision of Computers and Other Computer Accessories for Computer Lab and Admin Office and maintenance of the same for a period of 10 years starting from 1 June, 2018.

Therefore, the stock register of the Computers installed by Thorve Enterprises have been attached herewith.

The objective of such arrangement is to provide efficient computer hardware and timely upgradation and servicing of the same.

A certified copy of the MOU signed with Thorve Enterprises in this regard along with Stock Register has been attached herewith.

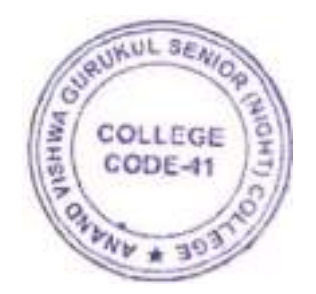

**I/C PRINCIPAL** ANAND VISHWA GURUKUL "R (NGHT) COLLEGE, THANE

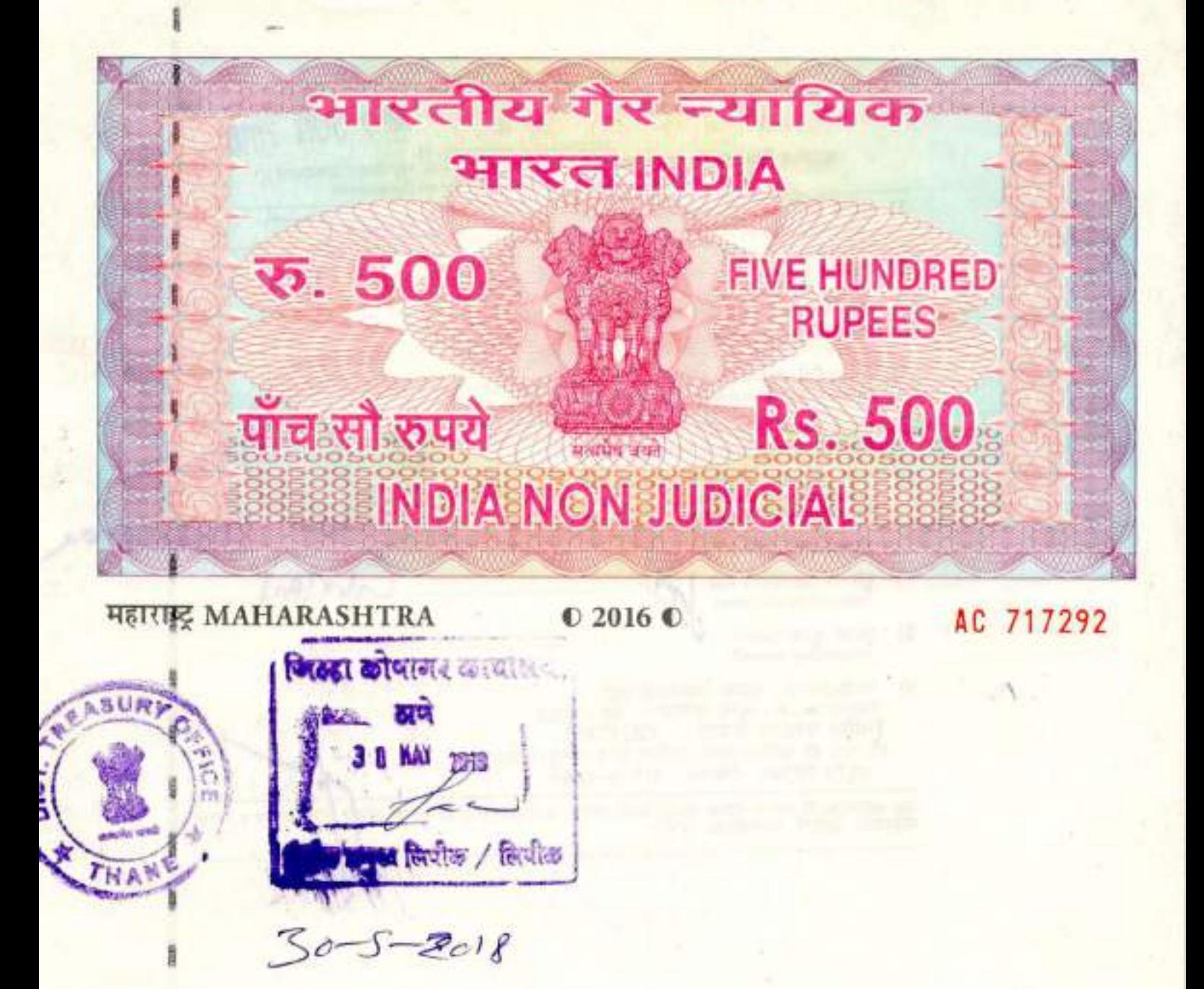

### BILATERALAGREEMENTBETWEEN ANAND VISHWA GURUKUL AND THORVE ENTERPRISES

This agreement is made at THANE on the 1st day of June Month of the year 2018 between SCHOOLTRUSTEE'S' ANAND VISHWA GURUKUL, Raghunath Nagar, Next toMittal Complex, Wagle Estate. Thane 400604 (Which expression shall mean and include its successors, SCHOOL as the party of the First Part.

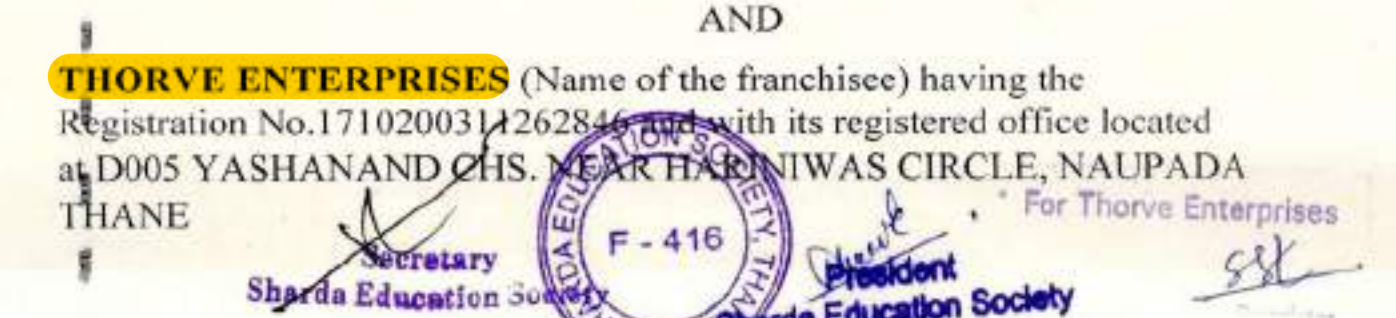

conducts are to the predict JUN 2018 **xit** dieus-2/Annexure - 11 - सालील शिक्का प्रतिज्ञापत्रा व्यक्तिका प्रतिज्ञापत्रा व्यक्तियित्तं वापरण्यात् येणा-या मुद्राकावर उमटवावा/<br>Except affidavit, this seal put for all documents) **1) मुद्रांक विकी नोंदवही अनुकमाक / दिनांक**  $\mathcal{L}$ (Serial No./Date).  $\sigma_{\rm F}$ 2) दस्ताचा प्रकार (Name of Document)  $3)$ दस्त नोंदणी करणार आहेत का ? होय / नाही (Whether it is to be registered) Yes/No 4) मिळकतीचे थोडक्यात वर्णन RDA (Property Description in brief) 77 मुद्रीक विकत घेणा—याचे नाव व सही<br>(Stamp Purchaser's Name & Signature)  $5)$ हस्ते असल्यास त्याचे नाव,पत्ता व सही ...........  $6)$ (If through other person then, Name, Address & Signature)  $\mu$ Aker Purchaser Sd/-7) : दुस-या पक्षकाराचे नाव<br>(Name of the other party) मुद्रांक शुल्क रक्कम  $8)$ (Stamp Duty Amount) 9) परवानाधारक / मुद्राक विकेत्यांची सही प्राप्त के प्राप्त कर देखक<br>पुरवाना कमाक जुना कमाक – 06 / 2003 (नविन परवाना कैम्राक – 1201015) Sd/-सी. एच. डी. पाटील-वृध्दी टायपिंग ॲण्ड कम्प्युटर सेंटर. मयुरेश बिल्डिंग, टेमीनाका, ठाणे-प-400601 ज्या कारणासाठी ज्यांनी मुद्रांक खरेदी केला त्यानी त्याच कारणासाठी मुद्रांक खरे<mark>दी केल्यापासुन 6 / सहा</mark><br>महिन्यात, वापरण, बंधनकारक, आहे.) **PAOLA REPART WORKS A RAW**  $\overline{+}$  1 **NSSN** White for my little and 82 1962 Post Partner **Wire** Address the state of the state of the According to the land and the state 新設 3-120 The second below the  $5000 - 6$ 813. **CLASSION Residents** assail shasne VielooB noticing/n2

Where as School decided to start Computer Laboratory Setup at their premises with the help of Thorye Enterprises.

Now therefore it is felt necessary to enter into formal agreement between the parties hereto and their rights, duties and responsibilities for implementation of Computer Laboratory under the overall coordination between the management of School & Thorve Enterprises.

DUTIES AND RESPONSIBILITIES OF THE SCHOOL.

The School shall:-

1. Submit to Trustees in the documentary form

a. Details of the Franchisee

b. After completion of the course, the detailed report mentioning the no. of students enrolled passed, progress, evaluation of the course by students' suggestions etc.

2. Initially make the Compulsion for the std Ito Sr college

3. Undertake to provide specific infrastructure facilities as mentioned below to franchisee.

a. One practical hall of 500 sq. ft. full time.

b. One theory classroom as per availability & requirement of franchisee adjusting the timetable of the School.

c. Drinking water, toilet facilities.

d. Electricity & Telecommunication.'

4. Ensure the smooth conduct of the courses exclusively in the premises of the School.

5. School should take proper precautions of Safety and security

for the LAB and Students...

6. Issue the final printed Certificates to the passed out students.,

7. Disburse 70%-30% (70% share will go to Thorve Enterprises & 30% to the School) Share of the student fees on or before 15th of every month. (Rs. 150/- per month per school student i.e. Rs. 1800 per annum per student.

8. Disburse 50%-50% (50% share will go to Thorve Enterprises & 50% to the Junior as well as senior College) Share of the student fees on or before 15th of every month...

9. Collect the course fee from the Learners admitted.

10. This agreement is valid for period of Ten years from the date of signature. -

**Sharda Education Society** 

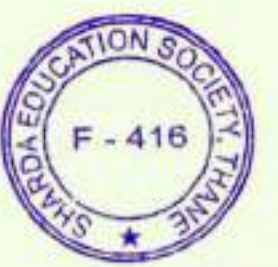

For Thorve Enterprises

**Sharda Education Society** 

## **III GENERALS CLAUSES:**

1. It is the endeavor of the parties here to that this relationship will be initially for a minimum period of Ten years from the 'date of the singing of the agreement. This agreement can be continued up to maximum at will after obtaining satisfactory performance report of franchisee from Principal.

2. This agreement will come into force w.e.f. 1/06/2018 to 1/06/2028.

3. This agreement will expire on completion of Ten years w.e.f. the date as mentioned in the generals clause 2 above.

4. It needs- to be repeated that this is a performance based relationship agreement and satisfactory performance and maintenance of minimum standards is the key criteria for the continuation of relationship amongst between the parties hereto. It is mandatory for all the partiesto carry out their responsibilities and duties as mentioned under this agreement.

The performance would be judged by the TRUSTEES based on the feed back of the learners.

5. School reserves the right to inspect the activities without any prior notice to franchisee.

6. The infrastructure provided by the Franchisee shall remain "Sole Property of Thorve Enterprises" during and after the tenure of this agreement.

7. The course fee and other charges and related cost if applicable, shall be first deposited with bank account and would be then distributed to the respective parties in accordance with sharing pattern given below in this agreement.

8. The total twelve month fee collected from the learners for the course will be shared between School and the franchisee, i.e. School share shall be 30% and franchisee share shall be 70% of the fees.

9. The fees collected from the learners shall be non-refundable and non-transferable under any circumstances-

Note: Franchisee or school shall not promise the refund or transfer of fees to any learner.

10. All the parties agree not to disclose or divulge any information or process or advice received or known from' each other or from any body else in the process of performance of this agreement without the knowledge and written consent of the other party, which many prove to be detrimental to the beneficial performance of this agreement.

11. Signing of these agreements shall result in cancellation and replacement of all past agreements amongst the parties here to whether in writing or other wise.

12. Any provision under these agreements is found or proved to be illegal or invalid then only that provision shall be treated as null and void and remaining part shall be considered as enforceable and valid.

**Sharda Education Society** 

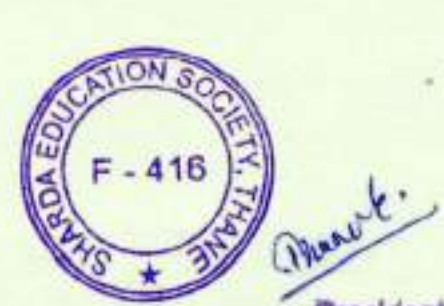

For Thorve Enterprises

ristor

#### II DUTIES AND RESPONSIBILITIES OF THE FRANCHISEE

The Franchisee shall:--

1. Treat the validity of this agreement minimum period of Ten years..

.2. Thorve Enterprises, will invest the required sum for the capital costs for creation of Computer Lab and equipments with suitable infrastructure, furniture, and fixtures, Computers and other equipment's as per requirement for the standard setup...

3. No right to utilize the fees collected from the students before share distribution.

4. Motivate the students, parents, teachers and guardians jointly with School.

5. Note that inward / outward movements of assets, men and materials will be recorded for the sake of safety, and accountability. Especially outward movements of assets, men and material would be only with written concurrence of the principal and security in charge of the School.

6. Suitably design regular academic activities to enable all the students to avail minimum hours per week of access to theory & practical in such a manner as to ensure optimum utilization of the infrastructure and computing facilities at the disposal.

7. Ensure implementation of the course as per the specification and quality standards stipulated by the Board, Ensure the availability of stipulated number of qualified staff for the teaching, practical, coordination marketing evolution, system administration e'tc. Impart the training as per the stipulated Syllabus and conducting at least two progressive evaluation tests during the course so as to achieve the desired competencies on the part of learners.

8. Collect the feedback from the learners for improvement of course delivery as per the guidelines given by School and take necessary corrective actions from time to time.

9. Ensure the safety and insurance of his invested/mobilized assets.

10. Give wide publicity; carry out advertisement and promotion among the potential learners for the course advertisement to be given in the name of School.

11. Undertake to provide suitable remuneration to staff & faculties.

12. Designate one of their officials / person with adequate responsibility & authority as assign point interface to lease with the School and Trustees on all issues pertaining to the smooth operations of the **Training Centre.** 

13. Ensure to admit students as per the batch size only.

For Thorve Enterprises  $-416$ Proprietor de Educati

13. Any amendment to this agreement shall be carried out in writing duly authenticated and executed by all the parties.

14. Any dispute with reference to meaning or interpretation of any clause under the agreement shall be settled with mutual discussion and deliberation.

 $-415$ 

Sherda Educat

In witness where of the parties hereto set they're respective hands and seals on the state mentioned here in above. PARTY OF THE FIRST PART 1) Signature and seal of the W

Sharda Education Soviety Secretary, SES ANAND VISHWA GURUKUL, Raghunath Nagar, Wagle Estate, Thane Witness (Name & address) Signature

PARTY OF THE SECOND PART 2) Signature & seal of the

\* For Thorve Enterprises roprietor

Franchise th address. **Thorve Enterprises** 

D-005, Yash Anand CHS Near Hariniwas. Sambhaji Path, Naupada, Thane-4 Witness

(Name & Address Sigh School Trustees)

to Mittal Park, thereby Fishers, Thoma (VA)

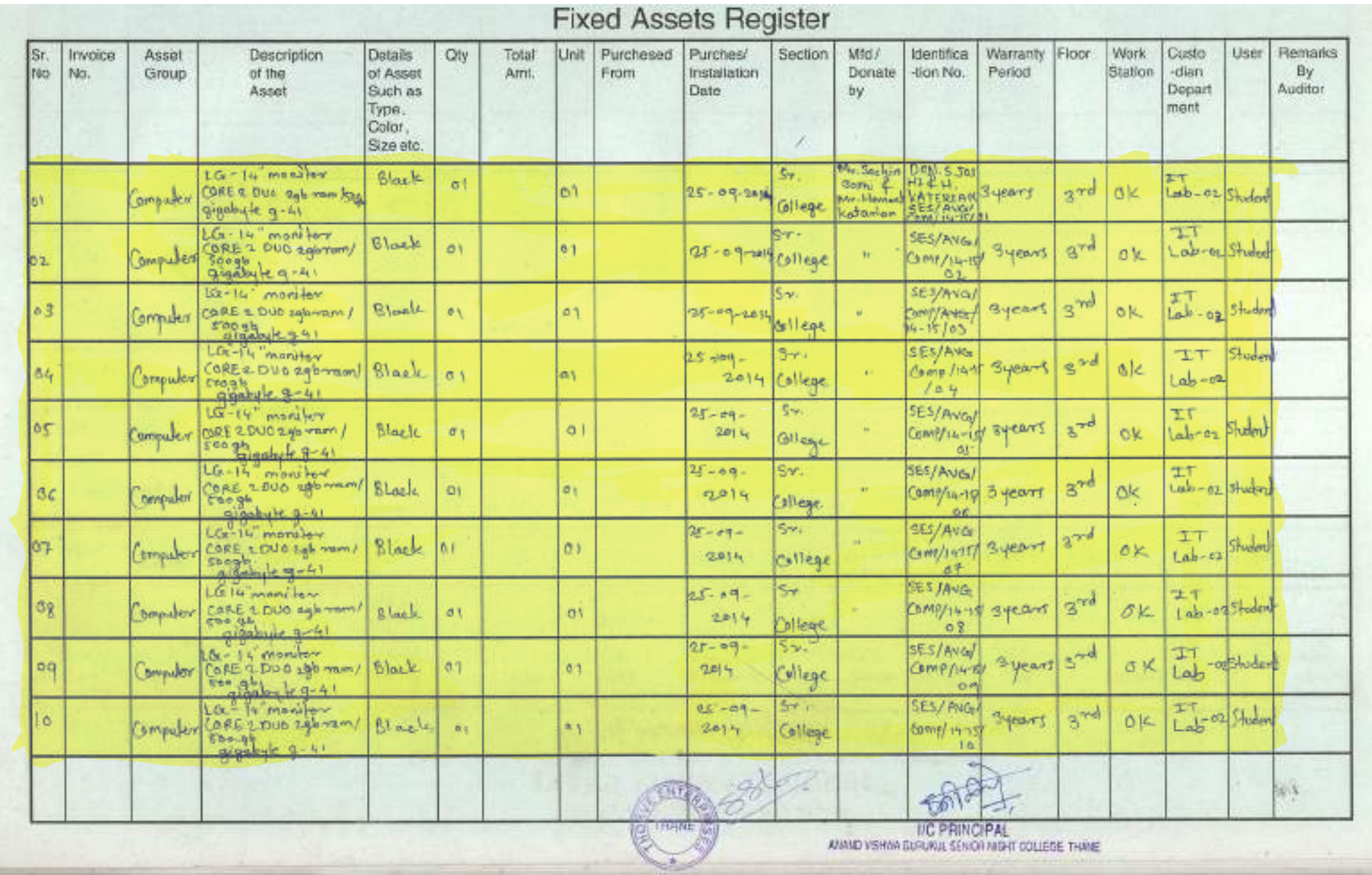

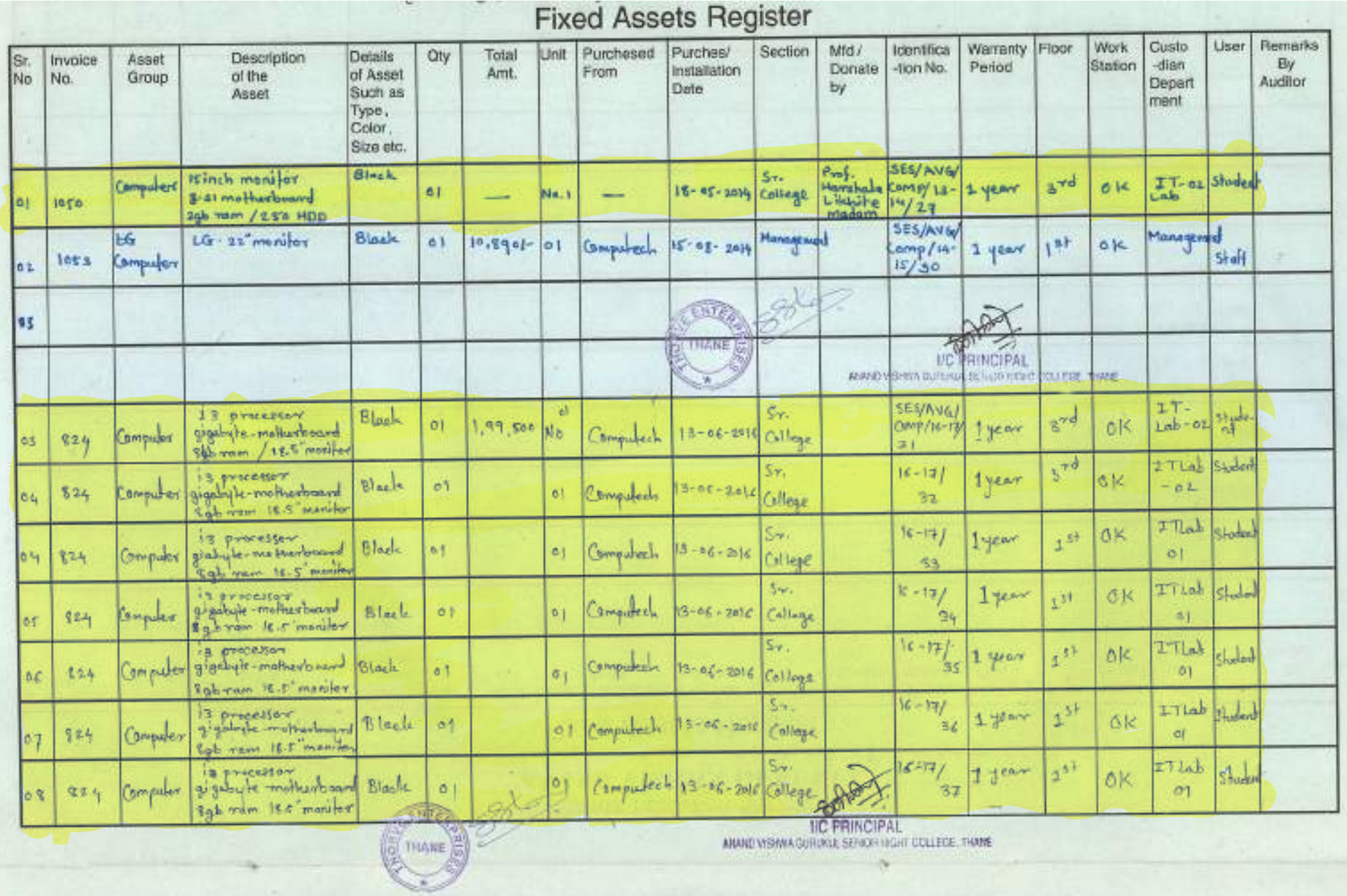

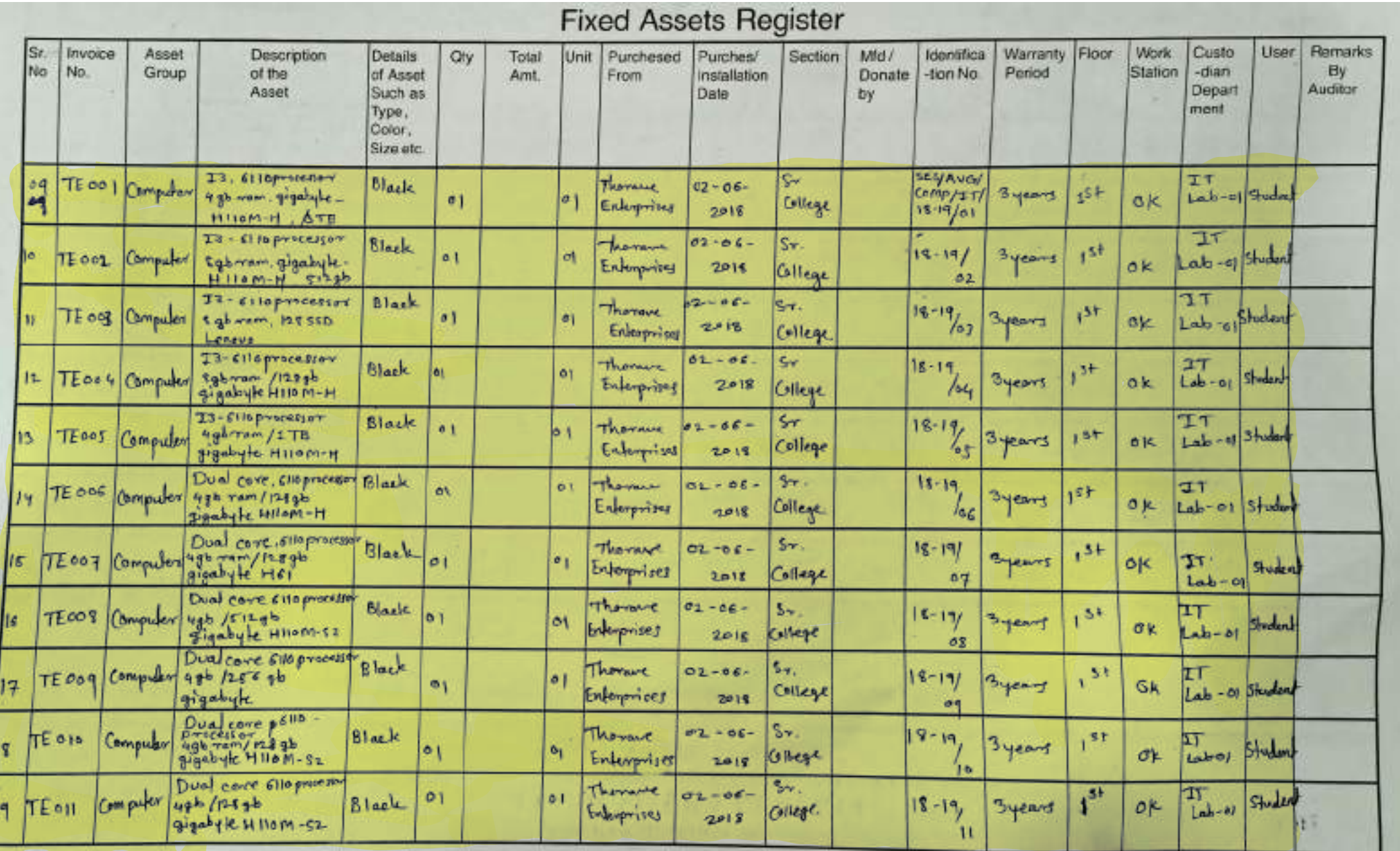

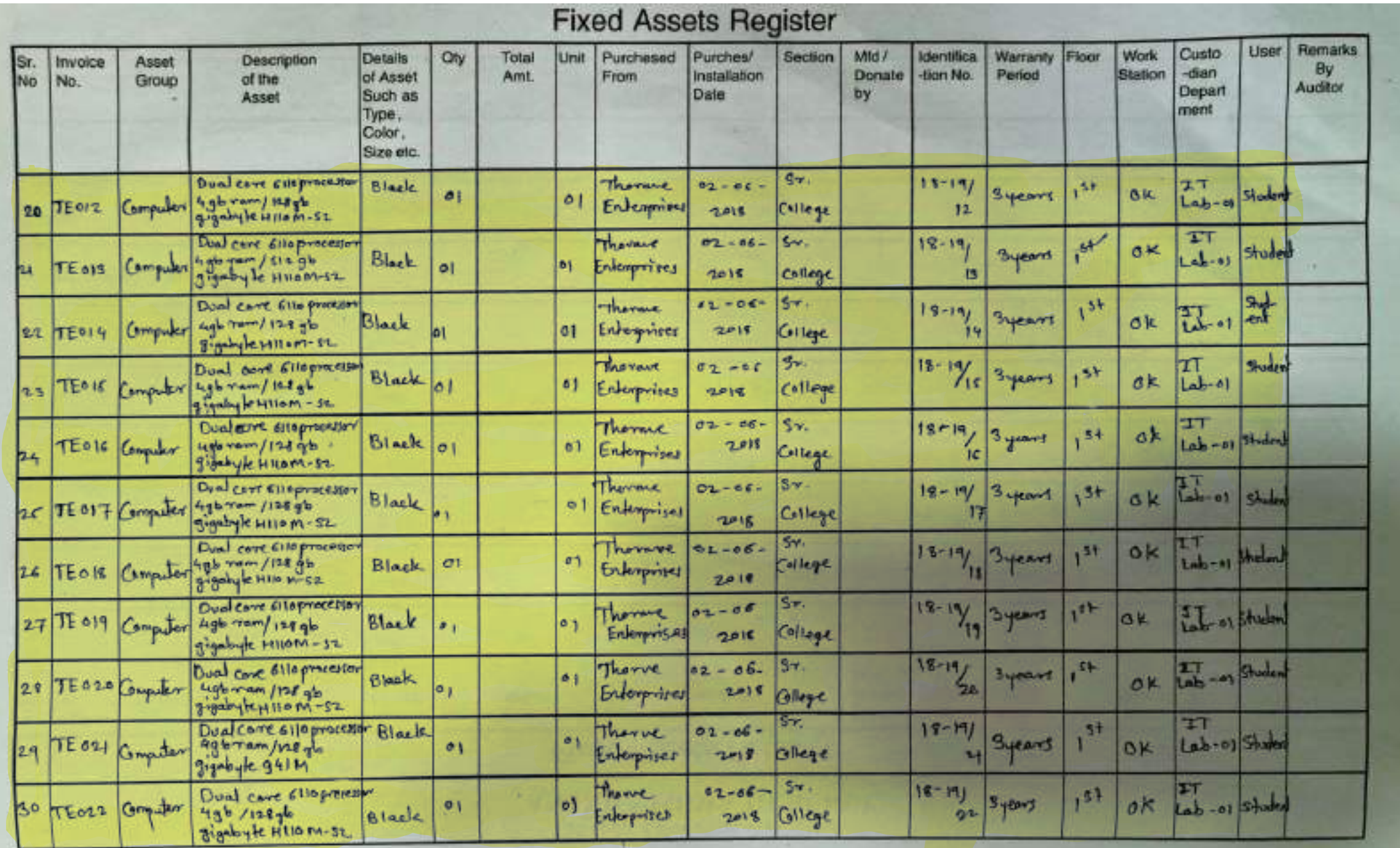

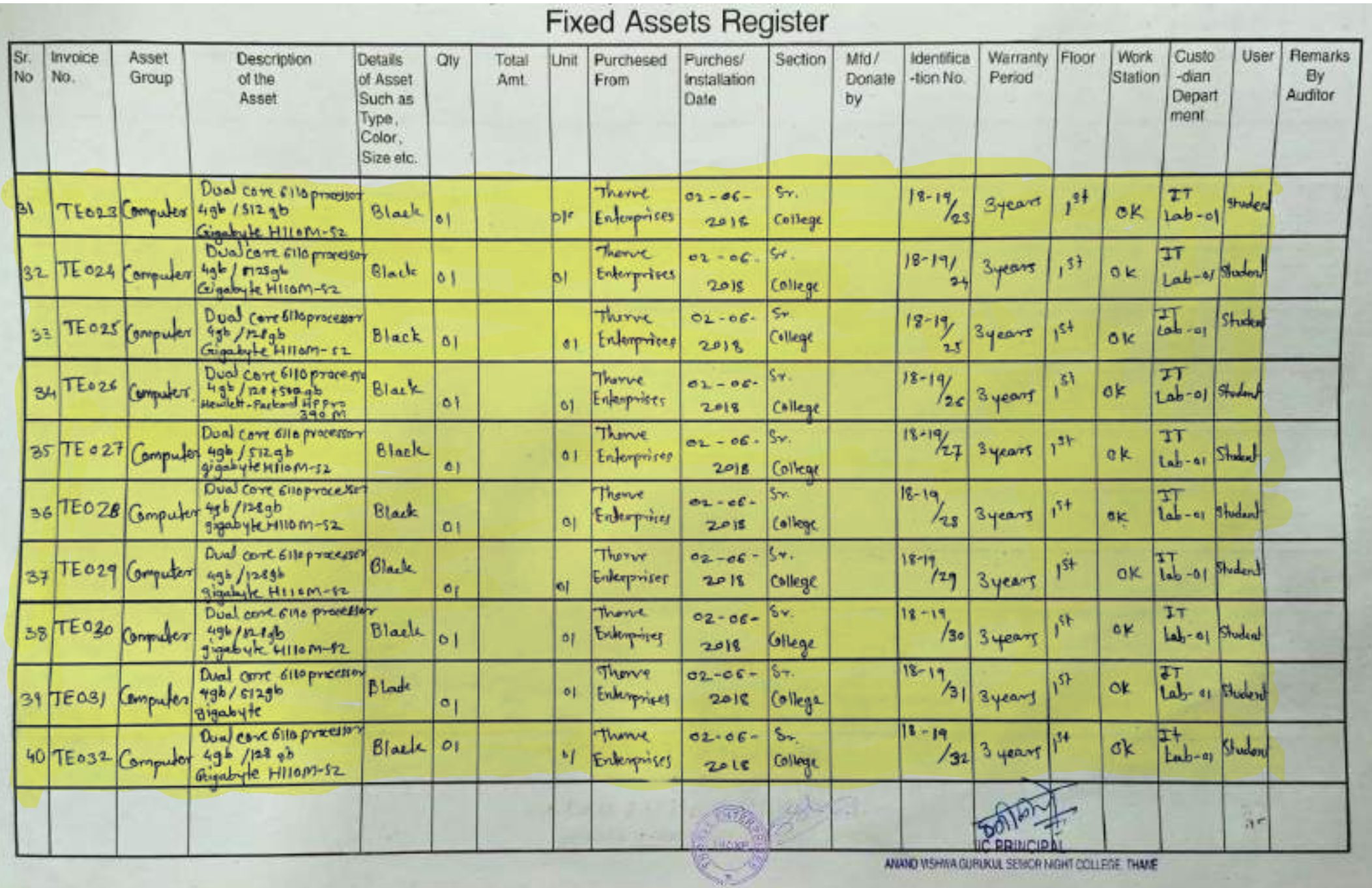